# **ARLearn App for Android**

#### Citation for published version (APA):

Ternier, S. (Author). (2015). ARLearn App for Android. Software

#### Document status and date:

Published: 08/01/2015

#### **Document Version:**

Peer reviewed version

#### Please check the document version of this publication:

- A submitted manuscript is the version of the article upon submission and before peer-review. There can be important differences between the submitted version and the official published version of record. People interested in the research are advised to contact the author for the final version of the publication, or visit the DOI to the publisher's website.
- The final author version and the galley proof are versions of the publication after peer review.
- The final published version features the final layout of the paper including the volume, issue and page numbers.

Link to publication

#### **General rights**

Copyright and moral rights for the publications made accessible in the public portal are retained by the authors and/or other copyright owners and it is a condition of accessing publications that users recognise and abide by the legal requirements associated with these rights.

- Users may download and print one copy of any publication from the public portal for the purpose of private study or research.
  You may not further distribute the material or use it for any profit-making activity or commercial gain
  You may freely distribute the URL identifying the publication in the public portal.

If the publication is distributed under the terms of Article 25fa of the Dutch Copyright Act, indicated by the "Taverne" license above, please follow below link for the End User Agreement:

https://www.ou.nl/taverne-agreement

Take down policy
If you believe that this document breaches copyright please contact us at:

pure-support@ou.nl

providing details and we will investigate your claim.

Downloaded from https://research.ou.nl/ on date: 02 Jul. 2022

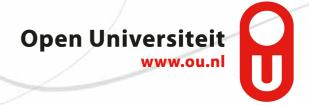

# ARLearn App for Android (version 1.0)

Stefaan Ternier

#### Abstract

ARLearn is a tool suite for educators and learners supporting mobile serious games. Learners can use the ARLearn app to organize a fieldtrip, exploring and annotating the real world, while teacher can monitor their progress in real time. The ARLearn platform is intended for teachers that organize a field trip, but can support other serious game scenarios as well. For instance, ARLearn is very suited to script simple game logic on a mobile device. With the authoring tool, one can create a series of message and define event and time wise when the messages are to be shown to a learner.

The app has been developed in JAVA using the Android SDK and builds upon the the ARLearn software toolkit (Ternier, 2012). The easiest way to use this software is to download it from the app store: <a href="https://play.google.com/store/apps/details?id=org.celstec.arlearn2.android">https://play.google.com/store/apps/details?id=org.celstec.arlearn2.android</a>.

### Screen shots

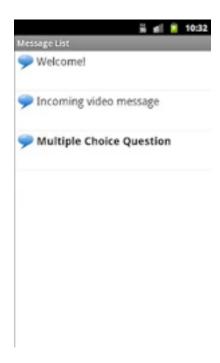

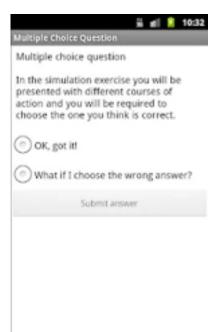

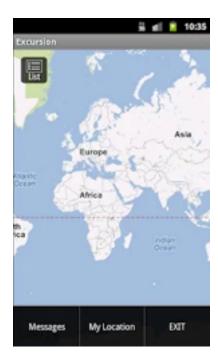

# Version & change log

| Version | Date        | URI |
|---------|-------------|-----|
| 1.0     | 30-Dec-2014 |     |

#### Source code

Code license GNU Lesser GPL

Access to source code

Repository: http://code.google.com/p/arlearn.android/

Execute the following statement

```
git clone -b v1.0 https://code.google.com/p/arlearn.android/
```

# Installing the project

Import the gradle build file that comes along with this project to build this project. Next sync the gradle build file to download the necessary files to your cache.

# **Dependencies**

Add the following maven dependencies to your gradle build file:

```
dependencies {
   compile "com.google.android.gms:play-services:6.5.+"
   compile "com.actionbarsherlock:actionbarsherlock:4.4.0@aar"
   compile "com.android.support:support-v4:18.0.+"
   compile "de.greenrobot:greendao:1.3.7"
   compile "de.greenrobot:greendao-generator:1.3.1"
   compile 'org.osmdroid:osmdroid-android:4.2'
```

```
compile 'org.slf4j:slf4j-simple:1.6.1'
compile 'org.codehaus.jettison:jettison:1.3'
compile 'de.greenrobot:eventbus:2.4.0'
compile "commons-io:commons-io:+"
}
```

Furthermore this code builds upon the ARLearn toolkit (Ternier, 2012).

## References

Ternier, S., Tabuenca, B., Klemke, R., & Specht, M. (2012). ARLearn (version 2.0) [Software]. Heerlen, The Netherlands: Open Universiteit. Available under the GNU Lesser General Public License (LGPL3)